# **cooperative Documentation**

*Release 0.1.10*

**John W Lockwood IV**

April 11, 2015

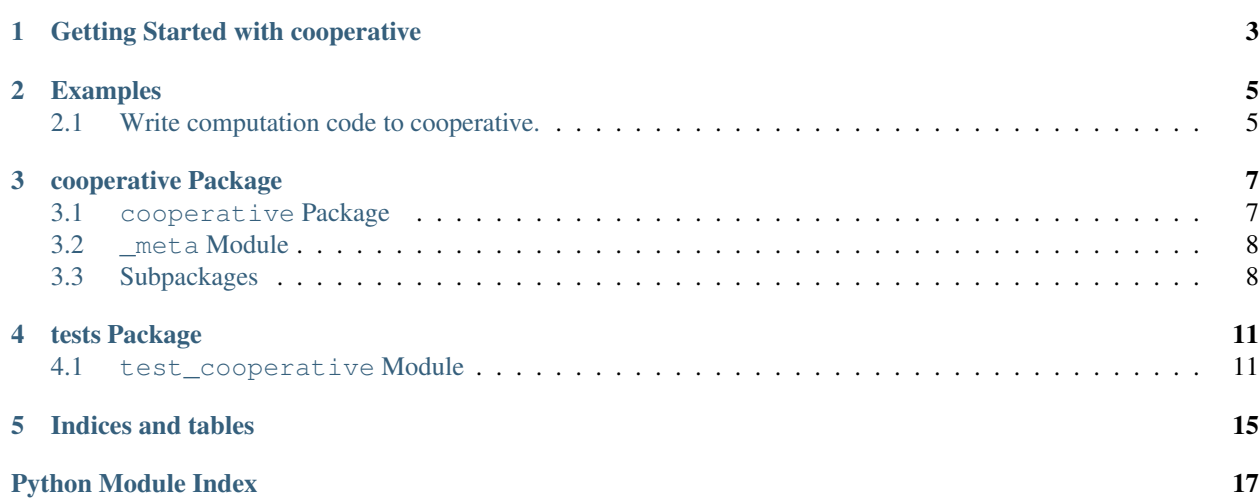

Contents:

# **Getting Started with cooperative**

<span id="page-6-0"></span>Write non-blocking computationally expensive code to go along with non-blocking io, without having to think about everything in callbacks.

batch\_accumulate will iterate over a generator in batches, yielding to other iterators passed into *twisted.internet.task.cooperate*

### **Examples**

### <span id="page-8-1"></span><span id="page-8-0"></span>**2.1 Write computation code to cooperative.**

```
#!/usr/bin/env python
# * coding: utf-8 *from operator import add
import sys
from twisted.internet import defer
from twisted.internet.task import react
from twisted.python import log
from cooperative import batch_accumulate
def expensive(number):
    log.msg("starting {}".format(number))
    for value in range(100000):
        if 25000 == value:
            log.msg("1/4 for {}".format(number))
        if 50000 == value:
            log.msg("1/2 for {}".format(number))
        if 75000 == value:
            log.msg("3/4 for {}".format(number))
        yield number * value / 3.0
@defer.inlineCallbacks
def do_some_expensive_things(number):
    "''"Perform one expensive computation cooperatively with any
    other iterator passed into twisted's cooperate, then
    use it's result to pass into the second computation.
    :param number:
    :return:
    \bar{n}/\bar{n}/\bar{n}result = yield batch_accumulate(1000, expensive(number))
    total = reduce(add, result, 0)
    log.msg("first for {}: {}".format(number, total))
    result = yield batch_accumulate(1000, expensive(int(total/1e9)))
```

```
total = reduce(add, result, 0)log.msg("second for {}: {}".format(number, total))
   defer.returnValue(total)
def main(reactor):
   d1 = do_some_expensive_things(54.0)
   d2 = do_some_expensive_things(42)
   d3 = do_some_expensive_things(10)
   d4 = do_some_expensive_things(34)
    # Enqueue events to simulate handling external events
   d5 = defer.Deferred().addCallback(log.msg)
   reactor.callLater(0.3, d5.callback, "########## simulated request 1 ############")
   d6 = defer.Deferred().addCallback(log.msg)
   reactor.callLater(0.5, d6.callback, "########## sim request 2 ############")
   d7 = defer.Deferred().addCallback(log.msg)
   reactor.callLater(1.0, d7.callback, "########## simulated request 3 ############")
   return defer.gatherResults([d1, d2, d3, d4, d5, d6, d7]).addCallback(log.msg)
if __name__ == "__main_":
    log.startLogging(sys.stdout)
```
react(main, [])

### **cooperative Package**

# <span id="page-10-3"></span><span id="page-10-1"></span><span id="page-10-0"></span>**3.1 cooperative Package**

<span id="page-10-2"></span>class cooperative.**ValueBucket**

Bases: object

Produces a callable that accumulates all non-None values it is called with in order.

The contents may be accessed or collected and drained, to make room for new content.

**contents**()

Returns contents

#### **drain\_contents**()

Starts a new collection to accumulate future contents and returns all of existing contents.

cooperative.**accumulate**(*a\_generator*, *cooperator=None*) Start a Deferred whose callBack arg is a deque of the accumulation of the values yielded from a\_generator.

Parameters a\_generator – An iterator which yields some not None values.

Returns A Deferred to which the next callback will be called with the yielded contents of the generator function.

cooperative.**accumulation\_handler**(*stopped\_generator*, *spigot*)

Drain the contents of the bucket from the spigot.

Parameters

- stopped\_generator Generator which as stopped
- spigot a Bucket.

Returns The contents of the bucket.

cooperative.**batch\_accumulate**(*max\_batch\_size*, *a\_generator*, *cooperator=None*)

Start a Deferred whose callBack arg is a deque of the accumulation of the values yielded from a\_generator which is iterated over in batches the size of max\_batch\_size.

It should be more efficient to iterate over the generator in batches and still provide enough speed for nonblocking execution.

#### **Parameters**

- max\_batch\_size The number of iterations of the generator to consume at a time.
- **a\_generator** An iterator which yields some not None values.

<span id="page-11-2"></span>Returns A Deferred to which the next callback will be called with the yielded contents of the generator function.

### <span id="page-11-0"></span>**3.2 \_meta Module**

### <span id="page-11-1"></span>**3.3 Subpackages**

#### **3.3.1 tests Package**

#### **test\_cooperative Module**

```
class cooperative.tests.test_cooperative.Doer(own_reactor, own_cooperator)
    Bases: object
```
#### $count = 0$

**run**(*\*args*, *\*\*kwargs*)

Cooperatively iterator over two iterators consecutively and the result of the final one is returned.

#### Returns

```
class cooperative.tests.test_cooperative.TestAccumulate(methodName='runTest')
    Bases: twisted.trial. asynctest.TestCase
```
#### **test\_accumulate**(*\*args*, *\*\*kwargs*)

Ensure that within an inline callback function, a accumulate wrapped generator yields the result of the output of the generator.

#### Returns

#### **test\_failure**(*\*args*, *\*\*kwargs*)

Ensure that within an inline callback function, a accumulate based function yields the result if it's cooperative generator.

Since and\_the\_winner\_is is designed to always log and error, Ensure one IndexError is logged.

#### Returns

#### **test\_multi\_deux\_batched**(*\*args*, *\*\*kwargs*)

Ensure multiple inline callback functions will run cooperatively.

Ensure the result of gatherResults can be chained together in order.

Ensure cooperatively run generators will complete no matter the length.

Ensure the longest one will continue to iterate after the others run out of iterations.

Ensure those called with batch\_accumulate will iterate over the generator in batches the size of max\_size.

#### Returns

#### **test\_multi\_deux\_chain**(*\*args*, *\*\*kwargs*)

Ensure multiple inline callback functions will run cooperatively.

Ensure the result of gatherResults can be chained together in order.

Ensure cooperatively run generators will complete no matter the length.

Ensure the longest one will continue to iterate after the others run out of iterations.

<span id="page-12-0"></span>**test\_multi\_winner**(*\*args*, *\*\*kwargs*)

Ensure multiple inline callback functions will run cooperatively.

#### Returns

**test\_multi\_winner\_chain**(*\*args*, *\*\*kwargs*)

Ensure multiple inline callback functions will run cooperatively.

Ensure the result of gatherResults can be chained together in order.

#### Returns

**test\_trice\_winner**(*\*args*, *\*\*kwargs*) Ensure multiple inline callback functions will run cooperatively.

#### Returns

```
class cooperative.tests.test_cooperative.TestHandler(methodName='runTest')
    Bases: twisted.trial._asynctest.TestCase
```
#### **test\_accumulation\_handler**()

Ensure the return value of accumulation\_handler is the contents of a Bucket instance with it's contents drained.

#### Returns

class cooperative.tests.test\_cooperative.**TestOwnCooperator**(*methodName='runTest'*) Bases: twisted.trial.\_asynctest.TestCase

#### **setUp**()

Create a reactor and Cooperator that can be controlled.

Instantiate a Doer with the reactor and cooperator.

Create a Looping Call and set it's clock to the reactor.

#### Returns

#### **tearDown**()

**test\_control\_coop**() Ensure control of own cooperator.

#### Returns

cooperative.tests.test\_cooperative.**i\_get\_tenth\_11**(*value*) Yield the tenth and eleventh item of value.

Parameters value –

#### Returns

cooperative.tests.test\_cooperative.**run\_some\_with\_error**(*\*args*, *\*\*kwargs*)

Cooperatively iterator over two iterators consecutively, but the second one will always raise an IndexError, which is caught, logged and a message is returned.

#### Returns

```
cooperative.tests.test_cooperative.run_some_without_error(*args, **kwargs)
     Cooperatively iterator over two iterators consecutively and the result of the final one is returned.
```
Parameters value – Any sequence.

### **tests Package**

### <span id="page-14-2"></span><span id="page-14-1"></span><span id="page-14-0"></span>**4.1 test\_cooperative Module**

class cooperative.tests.test\_cooperative.**Doer**(*own\_reactor*, *own\_cooperator*) Bases: object

#### $count = 0$

**run**(*\*args*, *\*\*kwargs*)

Cooperatively iterator over two iterators consecutively and the result of the final one is returned.

#### Returns

```
class cooperative.tests.test_cooperative.TestAccumulate(methodName='runTest')
    Bases: twisted.trial._asynctest.TestCase
```
#### **test\_accumulate**(*\*args*, *\*\*kwargs*)

Ensure that within an inline callback function, a accumulate wrapped generator yields the result of the output of the generator.

#### Returns

#### **test\_failure**(*\*args*, *\*\*kwargs*)

Ensure that within an inline callback function, a accumulate based function yields the result if it's cooperative generator.

Since and\_the\_winner\_is is designed to always log and error, Ensure one IndexError is logged.

#### Returns

#### **test\_multi\_deux\_batched**(*\*args*, *\*\*kwargs*)

Ensure multiple inline callback functions will run cooperatively.

Ensure the result of gatherResults can be chained together in order.

Ensure cooperatively run generators will complete no matter the length.

Ensure the longest one will continue to iterate after the others run out of iterations.

Ensure those called with batch\_accumulate will iterate over the generator in batches the size of max\_size.

#### Returns

#### **test\_multi\_deux\_chain**(*\*args*, *\*\*kwargs*)

Ensure multiple inline callback functions will run cooperatively.

Ensure the result of gatherResults can be chained together in order.

<span id="page-15-0"></span>Ensure cooperatively run generators will complete no matter the length.

Ensure the longest one will continue to iterate after the others run out of iterations.

#### Returns

**test\_multi\_winner**(*\*args*, *\*\*kwargs*)

Ensure multiple inline callback functions will run cooperatively.

#### Returns

**test\_multi\_winner\_chain**(*\*args*, *\*\*kwargs*)

Ensure multiple inline callback functions will run cooperatively.

Ensure the result of gatherResults can be chained together in order.

#### Returns

**test\_trice\_winner**(*\*args*, *\*\*kwargs*) Ensure multiple inline callback functions will run cooperatively.

#### Returns

```
class cooperative.tests.test_cooperative.TestHandler(methodName='runTest')
    Bases: twisted.trial. asynctest.TestCase
```
#### **test\_accumulation\_handler**()

Ensure the return value of accumulation\_handler is the contents of a Bucket instance with it's contents drained.

#### Returns

```
class cooperative.tests.test_cooperative.TestOwnCooperator(methodName='runTest')
    Bases: twisted.trial._asynctest.TestCase
```
#### **setUp**()

Create a reactor and Cooperator that can be controlled.

Instantiate a Doer with the reactor and cooperator.

Create a Looping Call and set it's clock to the reactor.

#### Returns

#### **tearDown**()

**test\_control\_coop**()

Ensure control of own cooperator.

#### Returns

cooperative.tests.test\_cooperative.**i\_get\_tenth\_11**(*value*) Yield the tenth and eleventh item of value.

#### Parameters value –

#### Returns

cooperative.tests.test\_cooperative.**run\_some\_with\_error**(*\*args*, *\*\*kwargs*)

Cooperatively iterator over two iterators consecutively, but the second one will always raise an IndexError, which is caught, logged and a message is returned.

cooperative.tests.test\_cooperative.**run\_some\_without\_error**(*\*args*, *\*\*kwargs*) Cooperatively iterator over two iterators consecutively and the result of the final one is returned.

Parameters value – Any sequence.

**CHAPTER 5**

**Indices and tables**

- <span id="page-18-0"></span>• *genindex*
- *modindex*
- *search*

Python Module Index

<span id="page-20-0"></span>c

cooperative, [7](#page-10-2) cooperative.\_meta, [8](#page-11-0) cooperative.tests.test\_cooperative, [11](#page-14-1)

#### Index

# A

accumulate() (in module cooperative), [7](#page-10-3) accumulation\_handler() (in module cooperative), [7](#page-10-3)

# B

batch\_accumulate() (in module cooperative), [7](#page-10-3)

# C

contents() (cooperative.ValueBucket method), [7](#page-10-3) cooperative (module), [7](#page-10-3) cooperative. meta (module), [8](#page-11-2) cooperative.tests.test\_cooperative (module), [8,](#page-11-2) [11](#page-14-2) count (cooperative.tests.test\_cooperative.Doer attribute), [8,](#page-11-2) [11](#page-14-2)

# D

Doer (class in cooperative.tests.test\_cooperative), [8,](#page-11-2) [11](#page-14-2) drain\_contents() (cooperative.ValueBucket method), [7](#page-10-3)

# I

i\_get\_tenth\_11() (in module cooperative.tests.test\_cooperative), [9,](#page-12-0) [12](#page-15-0)

# R

run() (cooperative.tests.test\_cooperative.Doer method), [8,](#page-11-2) [11](#page-14-2) run\_some\_with\_error() (in module coopera-tive.tests.test\_cooperative), [9,](#page-12-0) [12](#page-15-0) run some without error() (in module cooperative.tests.test\_cooperative), [9,](#page-12-0) [12](#page-15-0)

# S

setUp() (cooperative.tests.test\_cooperative.TestOwnCooperator V method), [9,](#page-12-0) [12](#page-15-0) ValueBucket (class in cooperative), [7](#page-10-3)

# T

tearDown() (cooperative.tests.test\_cooperative.TestOwnCooperator method), [9,](#page-12-0) [12](#page-15-0)

test accumulate() (cooperative.tests.test\_cooperative.TestAccumulate method), [8,](#page-11-2) [11](#page-14-2) test\_accumulation\_handler() (cooperative.tests.test\_cooperative.TestHandler method), [9,](#page-12-0) [12](#page-15-0) test control coop() (cooperative.tests.test\_cooperative.TestOwnCooperator method), [9,](#page-12-0) [12](#page-15-0) test\_failure() (cooperative.tests.test\_cooperative.TestAccumulate method), [8,](#page-11-2) [11](#page-14-2) test\_multi\_deux\_batched() (cooperative.tests.test\_cooperative.TestAccumulate method), [8,](#page-11-2) [11](#page-14-2) test\_multi\_deux\_chain() (cooperative.tests.test\_cooperative.TestAccumulate method), [8,](#page-11-2) [11](#page-14-2) test multi winner() (cooperative.tests.test\_cooperative.TestAccumulate method), [8,](#page-11-2) [12](#page-15-0) test multi winner chain() (cooperative.tests.test\_cooperative.TestAccumulate method), [9,](#page-12-0) [12](#page-15-0) test trice winner() (cooperative.tests.test\_cooperative.TestAccumulate method), [9,](#page-12-0) [12](#page-15-0) TestAccumulate (class in cooperative.tests.test\_cooperative), [8,](#page-11-2) [11](#page-14-2) TestHandler (class in cooperative.tests.test\_cooperative), [9,](#page-12-0) [12](#page-15-0) TestOwnCooperator (class in cooperative.tests.test\_cooperative), [9,](#page-12-0) [12](#page-15-0)